ns3::FriisPropagationLossModel (Default Parameters)

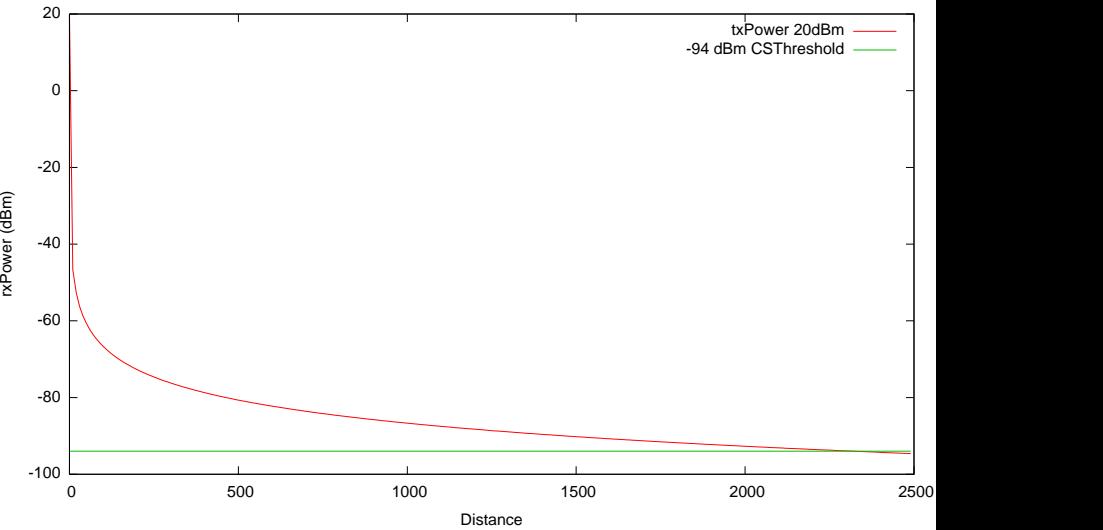

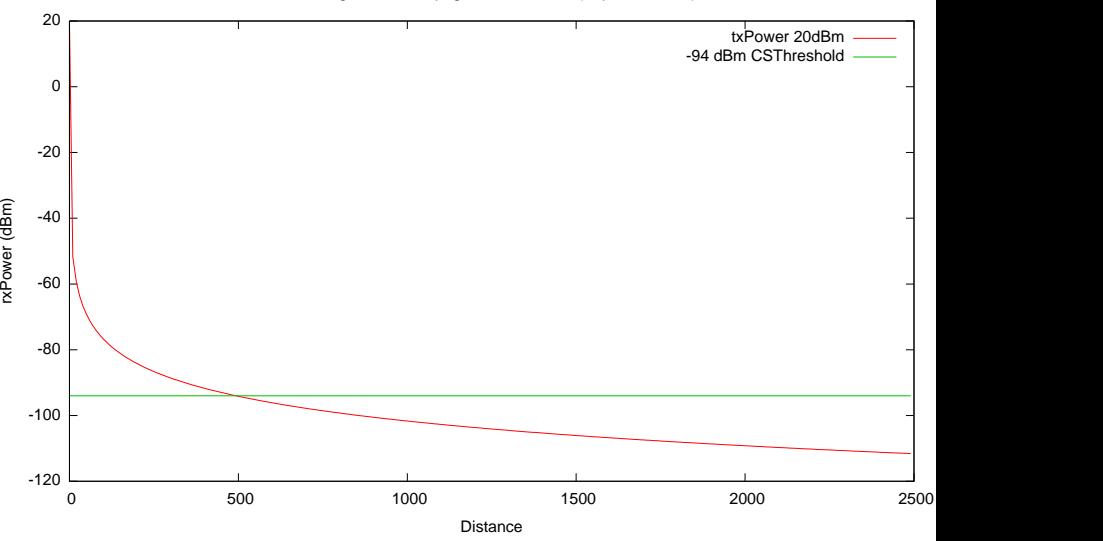

ns3::LogDistancePropagationLossModel (Exponent = 2.5)

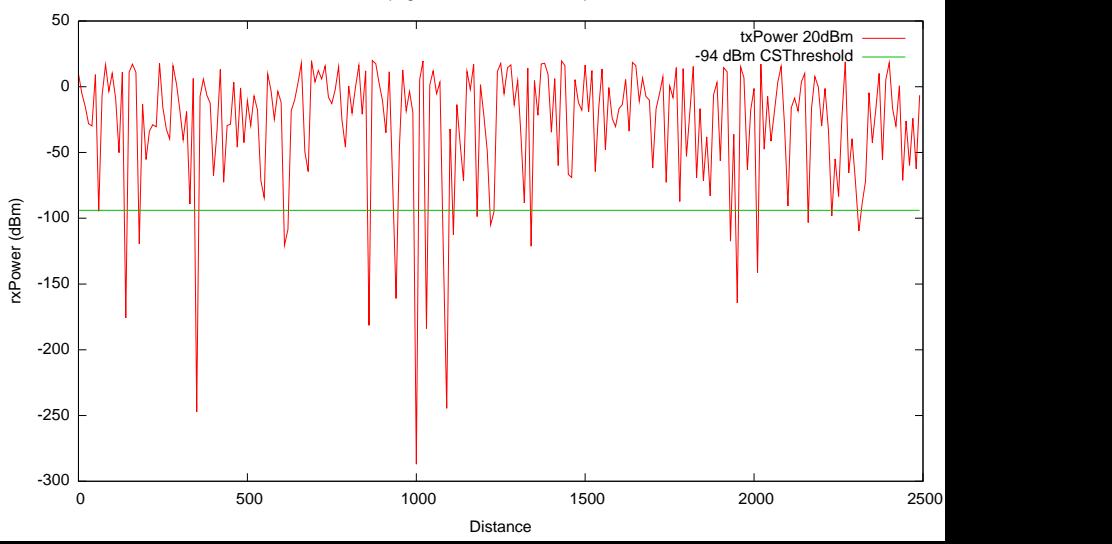

ns3::RandomPropagationLossModel with Exponential Distribution

ns3::JakesPropagationLossModel (with 477.9 Hz shift and 1 millisec resolution)

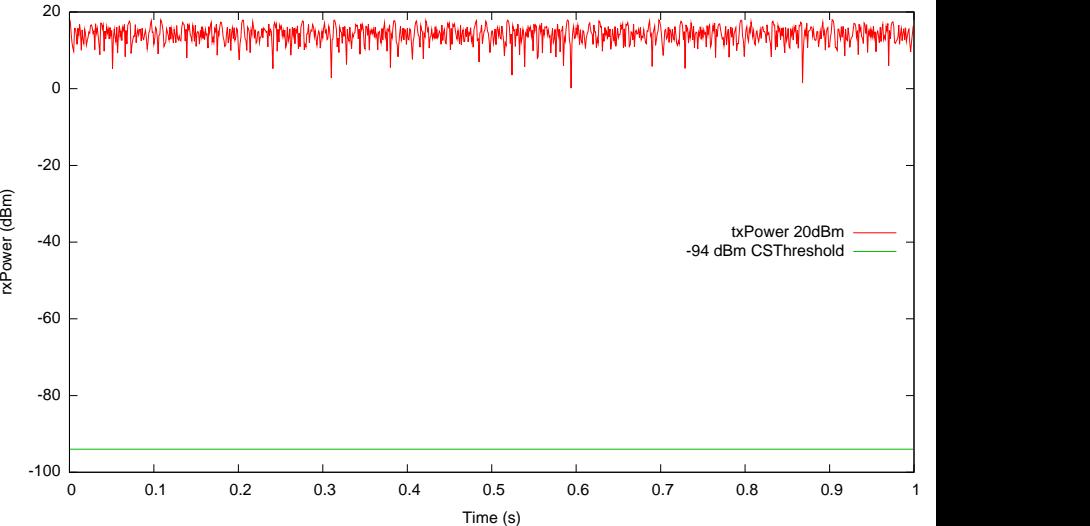

ns3::JakesPropagationLossModel (with 477.9 Hz shift and 0.1 millisec resolution)

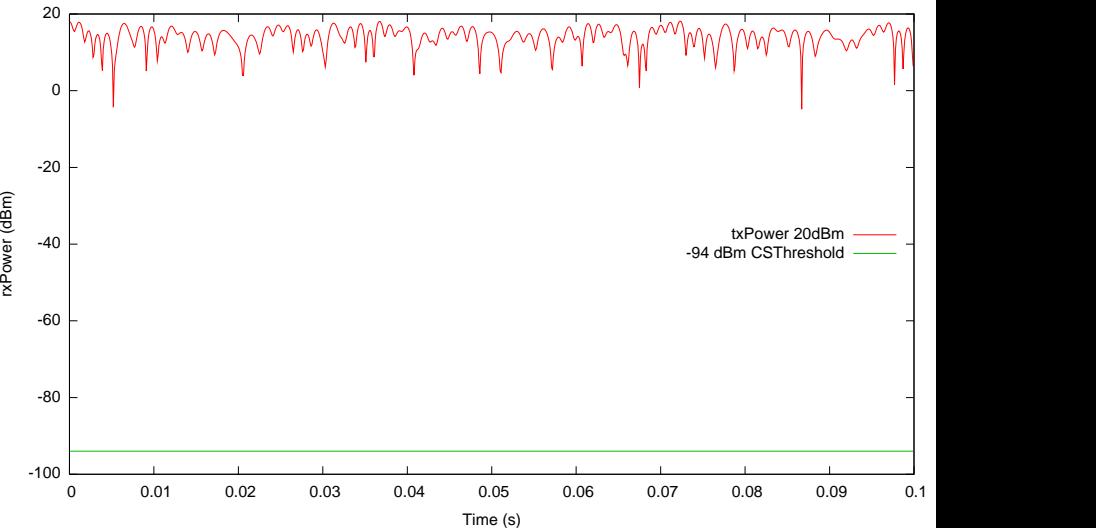

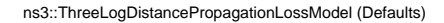

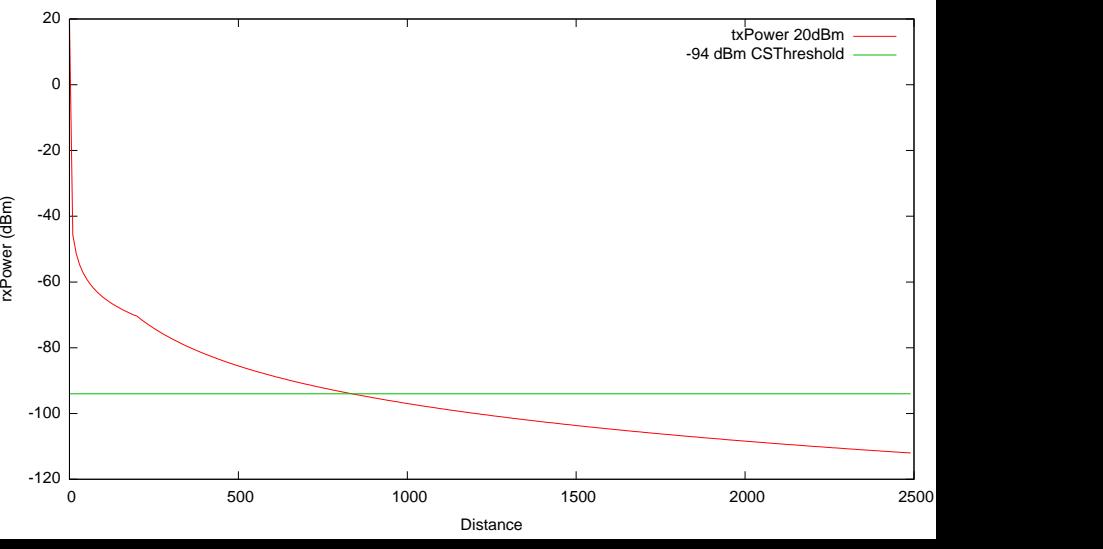

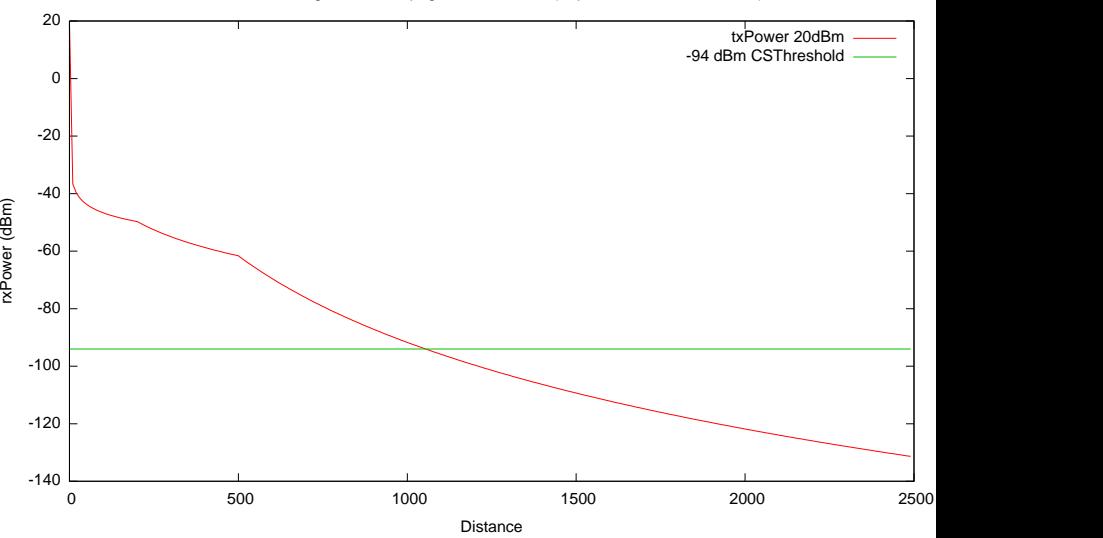

ns3::ThreeLogDistancePropagationLossModel (Exponents 1.0, 3.0 and 10.0)

ns3::NakagamiPropagationLossModel (Default Parameters)

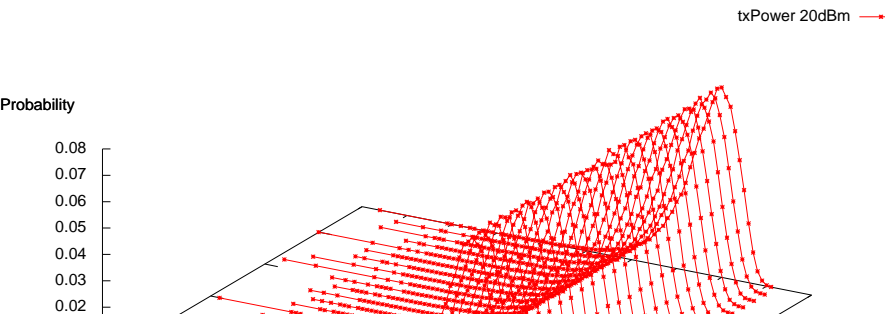

 $0<\frac{1}{2}$ 

rxPower (dBm)

0.01

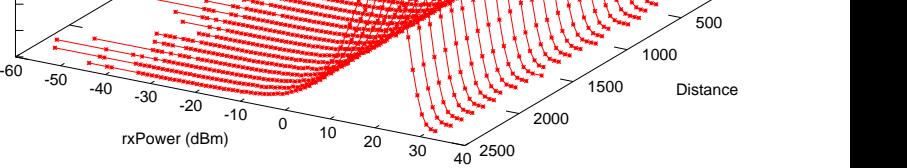

 $\frac{2500}{40}$ 

500

1000

ns3::ThreeLogDistancePropagationLossModel and ns3::NakagamiPropagationLossModel (Default Parameters)

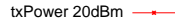

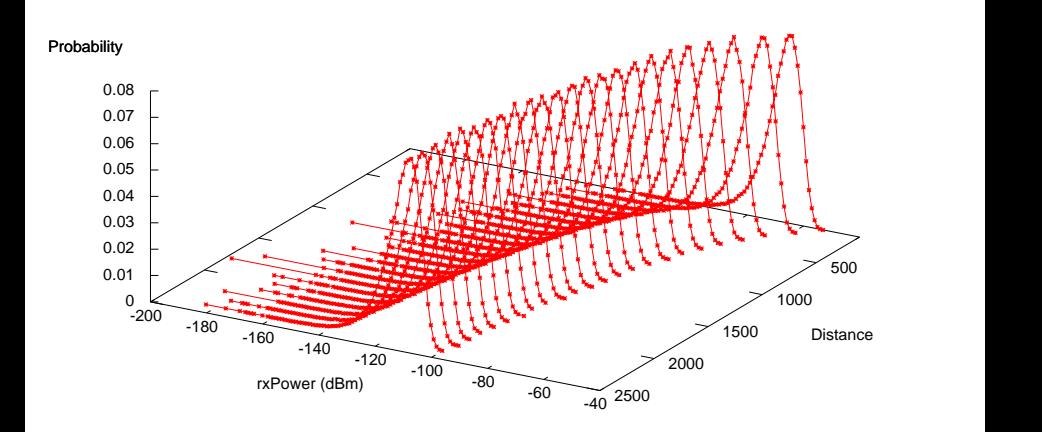